## Package 'SimPhe'

September 13, 2018

<span id="page-0-0"></span>Type Package

Title Tools to Simulate Phenotype(s) with Epistatic Interaction

Version 0.2.0

Author Beibei Jiang <beibei\_jiang@psych.mpg.de> and Benno Pütz

Maintainer Beibei Jiang <br/>beibei\_jiang@psych.mpg.de>

Description Provides functions to simulate single or multiple, independent or correlated phenotype(s) with additive, dominance effects and their interactions. Also includes functions to generate phenotype(s) with specific heritability. Flexible and user-friendly options for simulation.

BugReports <https://github.com/beibeiJ/SimPhe/issues/new>

URL <https://github.com/beibeiJ/SimPhe> License GPL  $(>= 2)$ LazyData TRUE RoxygenNote 6.1.0 VignetteBuilder knitr Suggests testthat, knitr, rmarkdown Encoding UTF-8 NeedsCompilation no Repository CRAN Date/Publication 2018-09-13 14:40:02 UTC

## R topics documented:

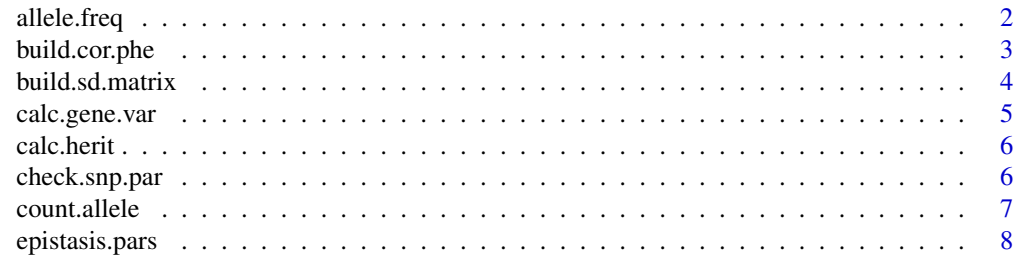

<span id="page-1-0"></span>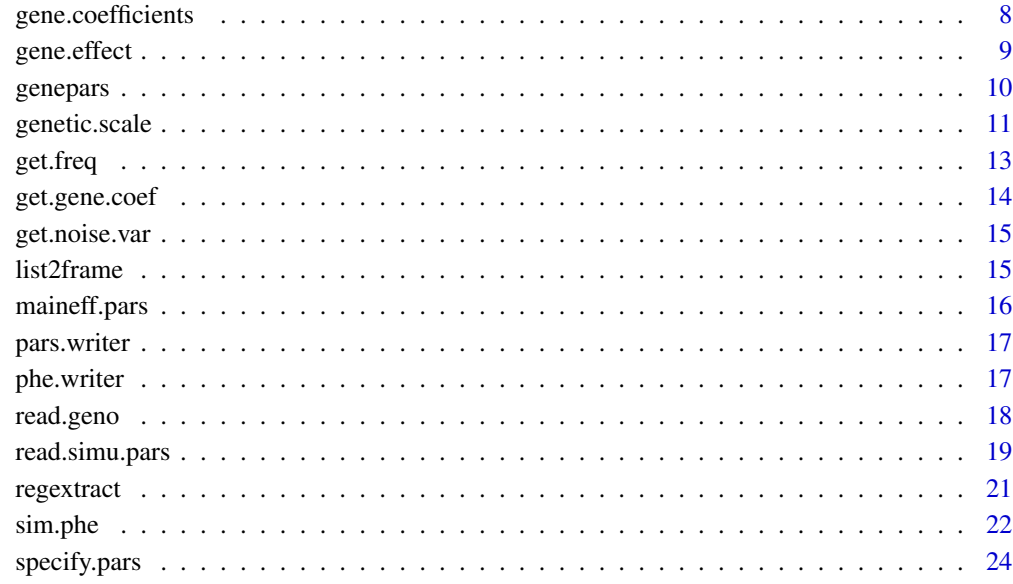

#### **Index** [26](#page-25-0)

allele.freq *Frequencies of SNPs*.

### Description

A dataset containing sample allele frequencies of SNPs. allele.freq.

### Usage

data(allele.freq)

### Format

A data frame with 6 rows and 3 columns(variables):

SNP name of SNP

major.frequency frequency of major allele

minor.frequency frequency of minor allele

<span id="page-2-0"></span>

Build correlated phenotypes

### Usage

```
build.cor.phe(pheno, corMtr, sdMtr = NULL, margin = 2, ...)
```
### Arguments

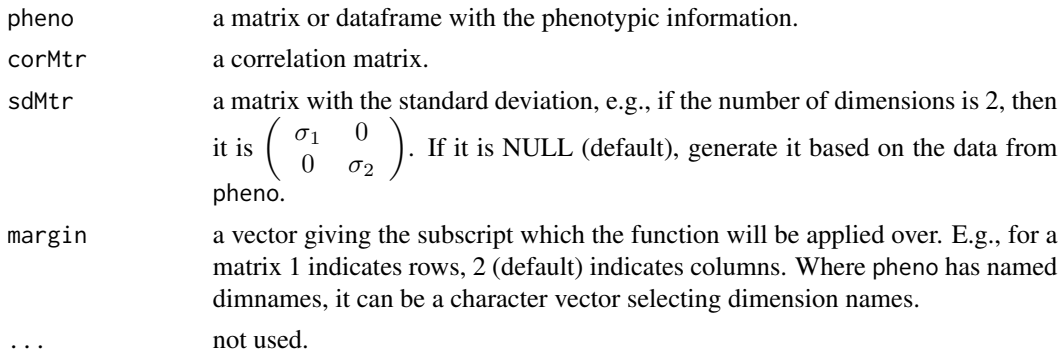

### Value

a matrix with correlated phenotypes.

### Author(s)

Beibei Jiang <beibei\_jiang@psych.mpg.de>

```
x1 \le - rnorm(4000, mean = 5, sd = 10)
x2 \le - rnorm(4000, mean = 10, sd = 30)
x \leftarrow \text{matrix}(\text{cbind}(x1, x2), \text{ncol} = 2)# test original correlation
cor.test(x[, 1], x[, 2])
# correlation matrix
corM \leq -\text{matrix}(c(1, 0.6, 0.6, 1), \text{ncol} = 2)# standard deviation matrix
sdM <- matrix(c(10, 0, 0, 30), ncol = 2)
# build correlation
```
### <span id="page-3-0"></span>4 build.sd.matrix

```
x.new <- build.cor.phe(x, corM, sdM)
# check mean and standard deviation of new data set
apply(x.new, 2, mean)
apply(x.new, 2, sd)
# test correlation
cor.test(x.new[, 1], x.new[, 2])
```
build.sd.matrix *build a matrix with standard deviation*

### Description

Build a matrix with standard deviation.

### Usage

```
build.sd.matrix(x, margin = 2, ...)
```
### Arguments

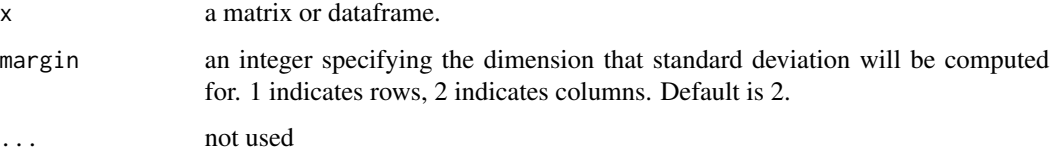

### Value

a matrix with the standard deviation. If the number of dimensions is 2, then it is  $\begin{pmatrix} \sigma_1 & 0 \\ 0 & \sigma_2 \end{pmatrix}$  $0 \quad \sigma_2$ .

### Author(s)

Beibei Jiang <beibei\_jiang@psych.mpg.de> and Benno Pütz <puetz@psych.mpg.de>

```
x1 \le - rnorm(4000, mean = 5, sd = 10)
x2 \le rnorm(4000, mean = 10, sd = 30)
x \leftarrow \text{matrix}(\text{cbind}(x1, x2), \text{ncol} = 2)build.sd.matrix(x)
```
<span id="page-4-0"></span>calc.gene.var *Genetic Variance*

### Description

Calculate the total genetic variance

### Usage

calc.gene.var(gene.coef, freq, Dskim =  $0, ...$ )

### Arguments

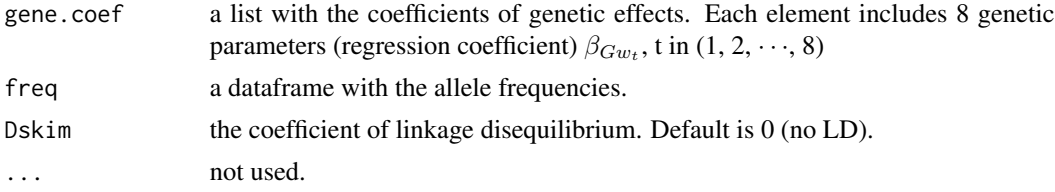

### Details

The genetic variance is calculated based on the genetic parameters  $\beta_{Gw_t}$ , t in  $(1, 2, \dots, 8)$ . as described in the publications by Kao and Cockerham:

Kao CH, Zeng ZB. Modeling epistasis of quantitative trait loci using Cockerham's model. Genetics. 2002 Mar 1;160(3):1243-61. <http://www.genetics.org/content/160/3/1243.short>

Cockerham CC, Weir BS. Quadratic analyses of reciprocal crosses. Biometrics. 1977 Mar 1:187- 203.

<http://www.jstor.org/stable/2529312>

### Value

genetic variance.

### Author(s)

Beibei Jiang <beibei\_jiang@psych.mpg.de>

### Examples

calc.gene.var(gene.coefficients, allele.freq)

<span id="page-5-0"></span>

Calculate heritability

### Usage

calc.herit(gene.coef, freq, noise.var, Dskim =  $0, ...$ )

### Arguments

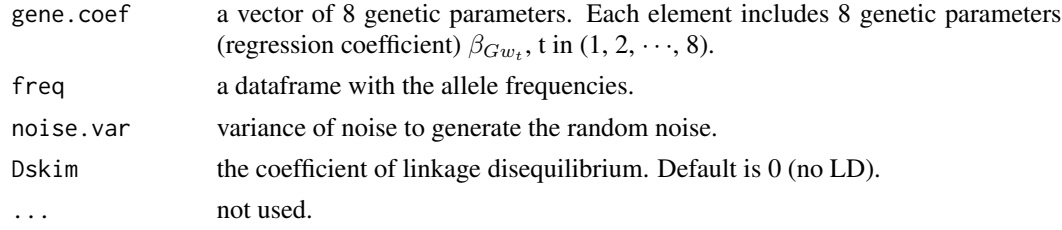

### Value

heritability.

### Author(s)

Beibei Jiang <beibei\_jiang@psych.mpg.de>

check.snp.par *Check the number of the SNPs involved in epistasis and main effects*

### Description

Check the number of the SNPs set in the simulation parameters.

### Usage

```
check.snp.par(genetic.pars, nphe, ...)
```
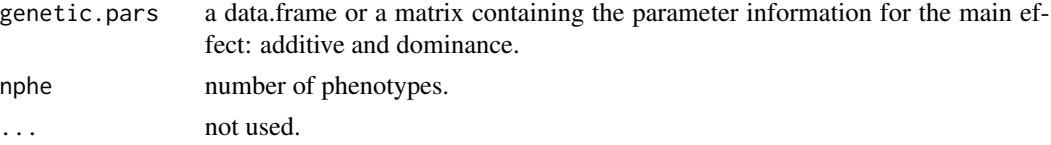

#### <span id="page-6-0"></span>count.allele 7

### Details

The number of SNPs involved in main effects should be the same as the number of SNPs involved in epistasis.

### Value

NULL — will stop if test fails.

### Author(s)

Beibei Jiang <beibei\_jiang@psych.mpg.de>

### Examples

check.snp.par(genepars, nphe = 2)

count.allele *Count allele frequencies*

### Description

Count major and minor allele frequencies.

### Usage

```
count.allele(x, ...)
```
### Arguments

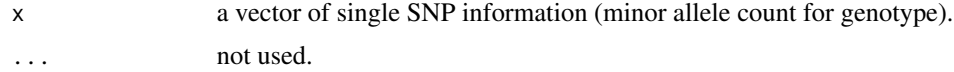

### Value

a vector with major and minor allele frequency.

### Author(s)

Beibei Jiang <beibei\_jiang@psych.mpg.de> and Benno Pütz <puetz@psych.mpg.de>

```
\text{maf} <- 0.1
x \leq - sample(0:2, 1000, replace = TRUE, prob = c((1-maf)^2, 2*(1-maf)*maf, maf^2))
table(x)
count.allele(x)
```
<span id="page-7-0"></span>

A dataset containing the parameter settings for epistatic effects. epistasis.pars.

### Usage

data(epistasis.pars)

### Format

A data frame with 6 rows and 3 columns(variables):

SNPA first SNP

SNPB second SNP

additive\_additive coefficient for additive-additive interaction

additive\_dominance coefficient for additive-dominance interaction

dominance\_additive coefficient for dominance-additive interaction

dominance\_dominance coefficient for dominance-dominance interaction

gene.coefficients *Coefficients of genetic effects.*

#### Description

A dataset containing the regression coefficients of genetic effects. gene.coefficients.

### Usage

```
data(gene.coefficients)
```
#### Format

A list with 3 elements:

epi.par1 a data frame with 1 row and 10 variables:

SNPA first SNP SNPB second SNP additiveA coefficient for additive effect at locus A dominanceA coefficient for dominance effect at locus A additiveB coefficient for additive effect at locus B dominanceB coefficient for dominance effect at locus B

<span id="page-8-0"></span>additive\_additive coefficient for additive-additive interaction additive dominance coefficient for additive-dominance interaction dominance\_additive coefficient for dominance-additive interaction dominance dominance coefficient for dominance-dominance interaction epi.par2 a data frame with 1 row and 10 variables: SNPA first SNP SNPB second SNP additiveA coefficient for additive effect at locus A dominanceA coefficient for dominance effect at locus A additiveB coefficient for additive effect at locus B dominanceB coefficient for dominance effect at locus B additive\_additive coefficient for additive-additive interaction additive dominance coefficient for additive-dominance interaction dominance\_additive coefficient for dominance-additive interaction dominance\_dominance coefficient for dominance-dominance interaction epi.par3 a data frame with 1 row and 10 variables: SNPA first SNP SNPB second SNP additiveA coefficient for additive effect at locus A dominanceA coefficient for dominance effect at locus A additiveB coefficient for additive effect at locus B dominanceB coefficient for dominance effect at locus B additive\_additive coefficient for additive-additive interaction additive\_dominance coefficient for additive-dominance interaction dominance\_additive coefficient for dominance-additive interaction dominance\_dominance coefficient for dominance-dominance interaction

gene.effect *Get genetic effect*

#### Description

Get genetic effect for each individual based on the genotype.

### Usage

```
gene.effect(geno, gene.coef, model = c("epistasis"), ...)
```
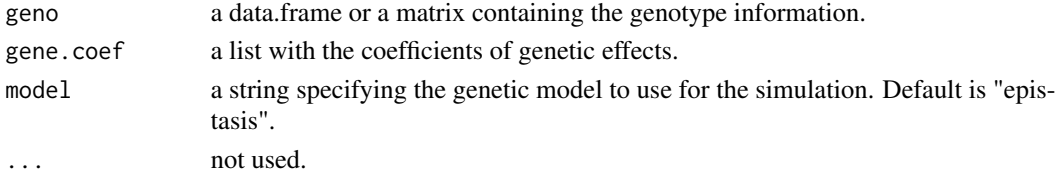

### <span id="page-9-0"></span>Value

a data.frame including genetic effects.

### Author(s)

Beibei Jiang <beibei\_jiang@psych.mpg.de> and Benno Pütz <puetz@psych.mpg.de>

### Examples

```
# genotype file: rows are individuals and columns are SNPs
fgeno.path <- system.file("extdata", "10SNP.txt", package="SimPhe")
# get genotype
geno <- read.geno(fgeno.path, ftype = "snp.head")
# take a look at geno and gene.coef
geno
gene.coefficients
# get gene effects
gene.effect(geno, gene.coefficients)
```
genepars *Parameter settings for simulation.*

#### Description

A dataset containing the parameters for a simulation. genepars.

#### Usage

data(genepars)

### Format

A list with 7 elements:

P1mean A data frame with 1 row and 1 variable:

mean  $\beta_0$ : coefficient parameter of "basic" genetic effects in  $G_{ij} = \beta_0 + \sum_{t=1}^8 \beta_{G_{w_t}} w_{tij}$ .

**P1main** A data frame with 6 rows and 3 variables:

SNP SNP name

additive coefficient of additive effect

dominance coefficient of dominance effect

P1epistasis A data frame with 3 rows and 6 variables:

SNPA first SNP

SNPB second SNP

<span id="page-10-0"></span>additive\_additive coefficient for additive-additive interaction additive\_dominance coefficient for additive-dominance interaction dominance\_additive coefficient for dominance-additive interaction dominance\_dominance coefficient for dominance-dominance interaction P1heritability A data frame with 1 row and 1 variable: heritability expected heritability P2mean A data frame with 1 row and 1 variable: mean mean of genetic effect P2main A data frame with 6 rows and 3 variables: SNP SNP name additive coefficient of additive effect dominance coefficient of dominance effect P2epistasis A data frame with 3 rows and 6 variables: SNPA first SNP SNPB second SNP additive\_additive coefficient for additive-additive interaction additive\_dominance coefficient for additive-dominance interaction dominance\_additive coefficient for dominance-additive interaction dominance\_dominance coefficient for dominance-dominance interaction

genetic.scale *Genetic scales of epistatic model*

### **Description**

Genetic scales of epistatic model (Cockerham model) based on F2 population.

#### Usage

genetic.scale(SNPA =  $0$ , SNPB =  $0$ )

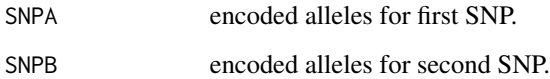

### Details

Calculate the genetic scale for a given allele combination of two SNPs. There are 9 genotypes in an F2 population, so we need 8 genetic parameters to give a complete description of the values for the 9 genotypes. Under the assumption of Hardy-Weinberg and linkage equilibrium, Cockerham (1954)'s orthogonal partition of genetic variance leads to the definition of the genotypic value  $G_{ij}$ 

 $G_{ij} = \beta_0 + \sum_{t=1}^{8} \beta_{G_{w_t}} w_{tij}$ 

by eight orthogonal scales or contrasts  $w_t$ 's, t in  $(1, 2, \dots, 8)$ . Four are marginal scales and four are interaction scales. Marginal scales (defined by Model I for an F2 population) are called linear and quadratic scales (additive and dominance scales in genetic terms). Correspondingly, the interaction scales are

- w1 additive for locus A;
- w<sub>2</sub> dominance for locus A;
- w3 additive for locus B;
- w4 dominance for locus B;

 $\mathbf{w5}$  (=  $\mathbf{w1} \times \mathbf{w3}$ ) linear  $\times$  linear, additive  $\times$  additive;

 $\mathbf{w6}$  (=  $\mathbf{w1} \times \mathbf{w4}$ ) linear  $\times$  quadratic, additive  $\times$  dominance;

 $w7 (= w2 \times w3)$  quadratic  $\times$  linear, dominance  $\times$  additive;

 $\mathbf{w8}$  (=  $\mathbf{w2} \times \mathbf{w4}$ ) quadratic  $\times$  quadratic, dominance  $\times$  dominance.

SNPs are encoded by  $(0, 1, 2)$ :

0 means homozygous with major alleles;

1 means heterozygote;

2 means homozygous with minor alleles

E.g., the SNPs are encoded as 0: AA, 1: AG, and 2: GG, where 'A' represents the major allele and 'G' the minor allele.

### Value

a vector of genetic scales.

### Author(s)

Benno Pütz <puetz@mpipsykl.mpg.de> and Beibei Jiang <beibei\_jiang@psych.mpg.de>

#### Examples

genetic.scale(SNPA = 1, SNPB = 0)

<span id="page-12-0"></span>

Calculate the gene(allele) frequency for each of the SNPs.

### Usage

```
get.freq(geno, epi.pars, ...)
```
#### Arguments

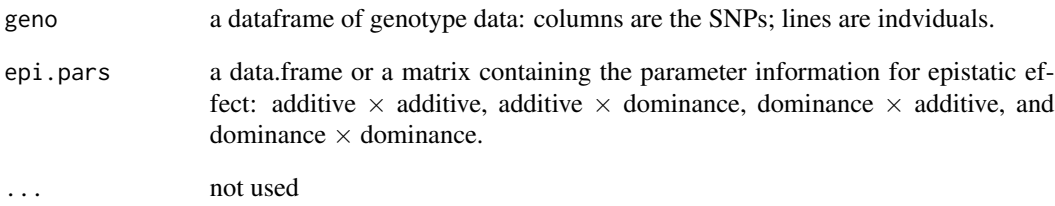

### Value

a dataframe with allele frequencies (major and minor).

### Author(s)

Beibei Jiang <beibei\_jiang@psych.mpg.de>

```
# genotype file: rows are individuals and columns are SNPs
fgeno.path <- system.file("extdata", "10SNP.txt", package="SimPhe")
# get genotype
geno <- read.geno(fgeno.path, ftype = "snp.head")
get.freq(geno, epistasis.pars)
```
<span id="page-13-0"></span>

Get the coefficients of genetic effectsre.

#### Usage

```
get.gene.coef(main.pars, epi.pars, model = c("epistasis"), ...)
```
### Arguments

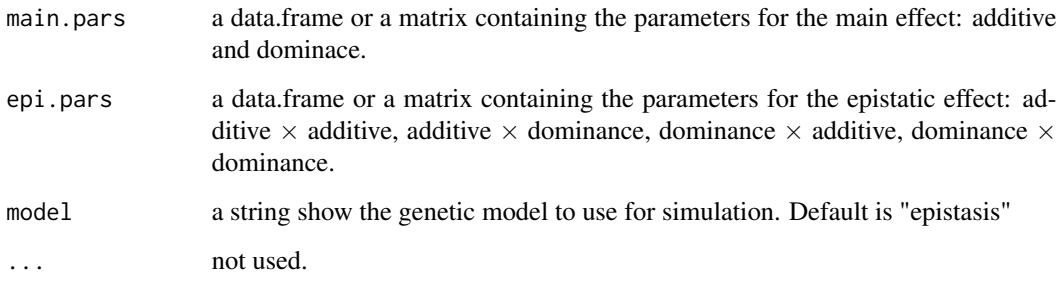

### Value

a list with the coefficients of genetic effects.

### Author(s)

Beibei Jiang <beibei\_jiang@psych.mpg.de> and Benno Pütz <puetz@psych.mpg.de>

### Examples

```
# take a look at the settings of coefficients for main effects
maineff.pars
```
# take a look at the settings of coefficients for interactive effects epistasis.pars

# get a vector of gene coefficients get.gene.coef(maineff.pars, epistasis.pars)

<span id="page-14-1"></span><span id="page-14-0"></span>Give suggestion on the parameter setting of noise variance according to the expected heritability.

### Usage

```
get.noise.var(gene.coef, freq, heritability, Dskim = 0, ...)
```
### Arguments

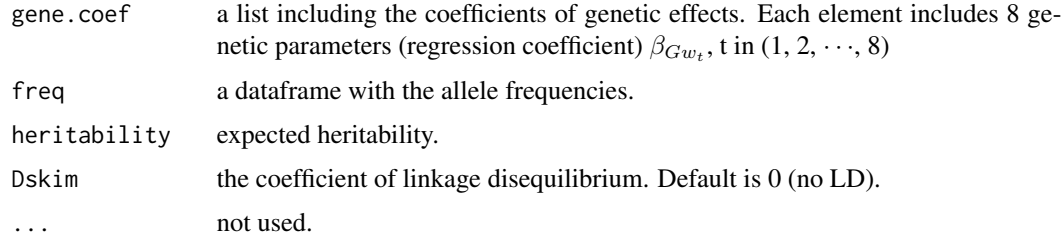

### Value

variance of noise to generate the random noise.

### Author(s)

Beibei Jiang <beibei\_jiang@psych.mpg.de>

### Examples

get.noise.var(gene.coefficients, allele.freq, 0.5)

list2frame *Convert list to data.frame*

### Description

Convert list to data.frame.

### Usage

list2frame(x, ...)

### <span id="page-15-0"></span>Arguments

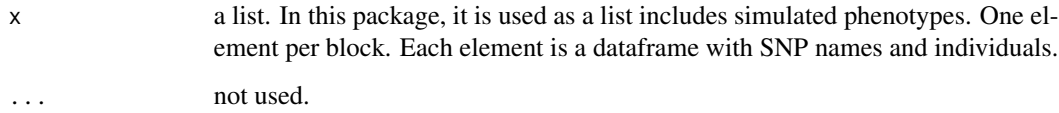

### Value

a data.frame.

### Author(s)

Beibei Jiang <beibei\_jiang@psych.mpg.de>

### Examples

```
x <- list(test1=matrix(rnorm(1000), ncol=2), test2=matrix(rnorm(1000), ncol=2))
str(x)
x.new <- list2frame(x)
str(x)
```

```
maineff.pars Parameter settings of main effects (additive effect and dominance).
```
### Description

A dataset containing the parameter settings for main effects. maineff.pars.

### Usage

data(maineff.pars)

### Format

A data frame with 6 rows and 3 columns(variables):

SNP name of SNP

additive coefficient of additive effect

dominance coefficient of dominance effect

<span id="page-16-0"></span>

Write out the information about the parameters for simulation.

### Usage

```
pars.writer(genetic.pars, fname = "usedpars.txt", ...)
```
### Arguments

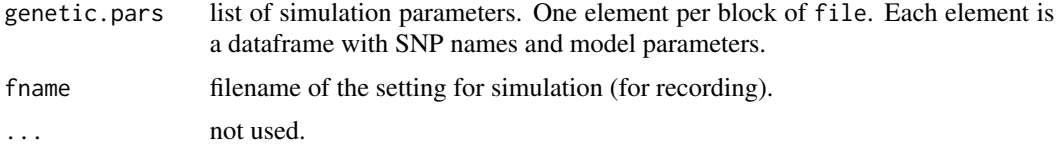

### Author(s)

Beibei Jiang <beibei\_jiang@psych.mpg.de>

### Examples

pars.writer(genepars)

phe.writer *Write phenotypes*

### Description

Write out the simulated phenotypes.

### Usage

```
phe.writer(phe, onefile = TRUE, fname = "simu.pheno", ...)
```
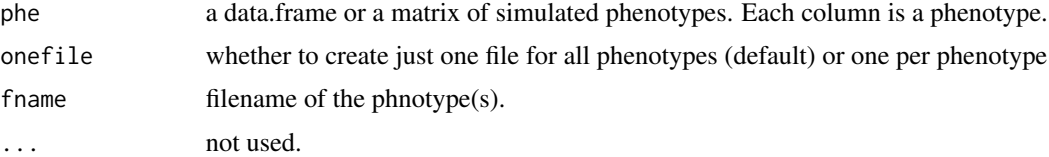

### Author(s)

Beibei Jiang <beibei\_jiang@psych.mpg.de> and Benno Pütz <puetz@psych.mpg.de>

### Examples

```
phe \leq matrix(rnorm(1000), ncol = 2)
colnames(phe) <- c("p1", "p2")
phe.writer(phe)
```

```
read.geno Read genotype data based on the file format
```
### Description

Read genotype data.

### Usage

```
read.geno(fname = NULL, verbose = getOption("verbose"), run = TRUE,
  cleanup = TRUE, ftype = c("ind.head", "plink", "snp.head"),
 plink.path = NULL, ...)
```
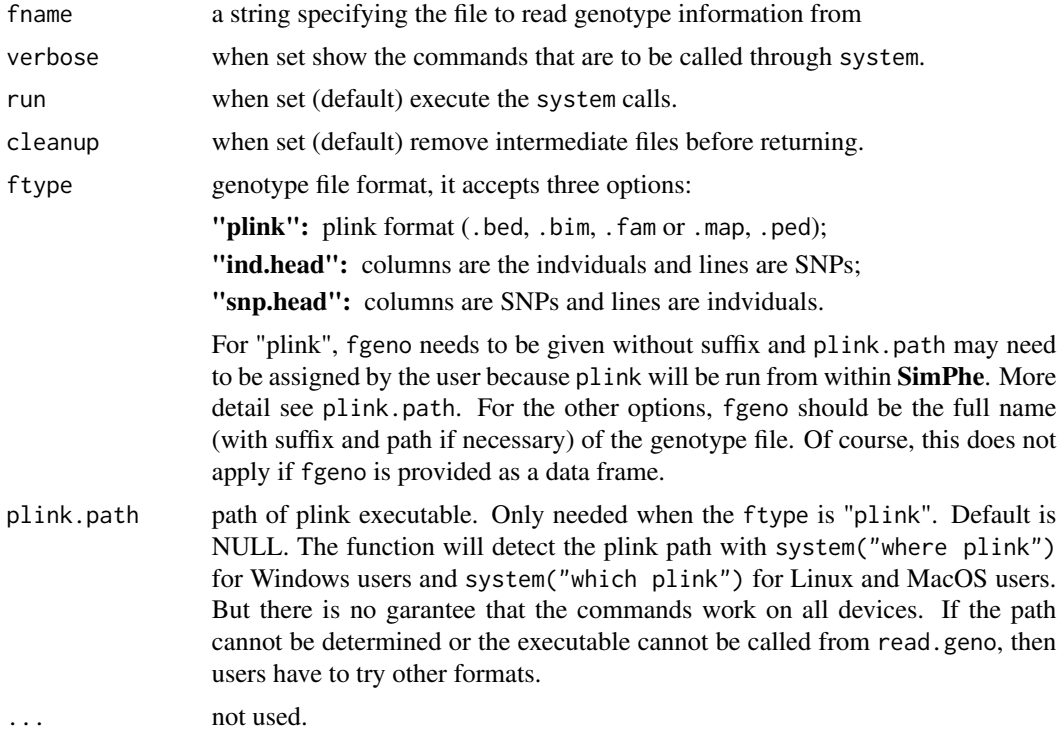

<span id="page-17-0"></span>

### <span id="page-18-0"></span>read.simu.pars 19

### Details

If it is plink file format (.bed, .bim, .fam), make sure that plink has already been installed in the system

#### Value

a dataframe of genotype data: columns are the SNPs; rows are indviduals.

### Author(s)

Beibei Jiang <beibei\_jiang@psych.mpg.de> and Benno Pütz <puetz@psych.mpg.de>

### Examples

```
## "snp.head" genotype file: rows are individuals and columns are SNPs
# get full path of example file
fgeno.path <- system.file("extdata", "10SNP.txt", package="SimPhe")
geno <- read.geno(fgeno.path, ftype = "snp.head")
head(geno)
## "plink" genotype file: 1).map and .ped; 2).bed, .fam and .bim
# get directory of plink example file
fpath <- strsplit(fgeno.path, "10SNP.txt")
#### Note: before run this example, specify your installation path of plink ####
# geno <- read.geno(paste0(fpath, "bdemo"), ftype = "plink", plink.path = "user's plink path")
```
read.simu.pars *Read parameters*

### Description

Read file specifying the simulation parameters.

#### Usage

 $read.simu.pars(file = NULL, ...)$ 

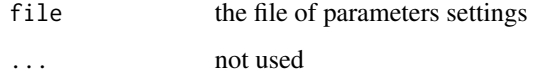

#### Details

File format: please follow the example of the simupars. txt file found in the inst/extdata/ directory of the package (run

```
system.file("extdata", "simupars.txt", package="SimPhe")
```
to see the full path), blank lines are ignored. The file consists of three or four blocks for each phenotype: mean, main, epistasis, and (optionally) heritability. Each block is started by a line of the form '[blockname]' followed by the parameters for the block, e.g., for thefirst phenotype,

### [P1mean ]

mean  $\beta_0$ : coefficient parameter of "basic" genetic effects in  $G_{ij} = \beta_0 + \sum_{t=1}^8 \beta_{G_{w_t}} w_{tij}$ .

[P1main ]

SNP SNP name additive coefficient of additive effect dominance coefficient of dominance effect

### [P1epistasis ]

SNPA first SNP name

SNPB second SNP name

additive\_additive coefficient for additive-additive interaction

additive dominance coefficient for additive-dominance interaction

dominance additive coefficient for dominance-additive interaction

dominance\_dominance coefficient for dominance-dominance interaction

### [P1heritability ]

heritability expected heritability

For each block the expected columns and the respective menaings are given. Similar blocks need to be provided for the other phenotype(s): "[P2mean]", "[P2main]", "[P2epistasis]", and so on.

### Value

a list of simulation parameters. One element per block of file. Each element is a dataframe with SNP names and model parameters

### Author(s)

Beibei Jiang <beibei\_jiang@psych.mpg.de> and Benno Pütz <puetz@psych.mpg.de>

### Examples

```
# simulation parameters:
fpar.path <- system.file("extdata", "simupars.txt", package="SimPhe")
```
# pars <- read.simu.pars(fpar.path)

<span id="page-20-0"></span>

Extract (sub)strings matching regex pattern.

### Usage

```
regextract(x, pattern, ...)
```
### Arguments

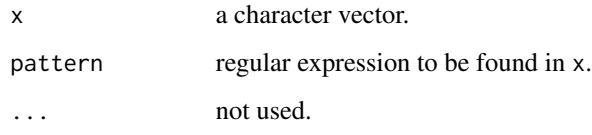

### Details

Extract the substrings of x that match the regex pattern pattern. The pattern may contain groups (enclosed in parentheses) which will result in further substrings extracted.

Derived from the help on [regmatches](#page-0-0), take a look at the help there

### Value

a character (string) matrix where the first column contains the global match for the pattern, each pair of '()' will result in another column with the respective match.

### Author(s)

Benno Pütz <puetz@psych.mpg.de>

```
s <- "Test: A1 BC23 DEF456"
pattern = "([[:alpha:]]+)([[:digit:]]+)"
regextract(s, pattern)
# equivalent to this example from the help page for grep()
lapply(regmatches(s, gregexpr(pattern, s)), function(e) regmatches(e, regexec(pattern, e)))
```
<span id="page-21-0"></span>

Main process of simulation for phenotypes

### Usage

```
sim.phe(sim.pars = NULL, fgeno = NULL, ftype = c("ind.head", "plink",
 "snp.head"), fwrite = TRUE, fphename = "simu.pheno",
 fusepar = "usedpars.txt", seed = NA, Dskim = 0, noise.var = 1,
 pattern = "[[:alpha:]]+", plink.path = system("which plink"),
 genetic.model = "epistasis", ...)
```
### Arguments

sim.pars a prepared list containing the parameters settings for simulation or a file of parameters settings. Please set your own parameters following the same structure as the object genepars or as the file simupars.txt (you could find example file system.file("extdata","simupars.txt",package="SimPhe")).

> To specify heritability, there are two ways: one is to set heritability in parameter file or in the prepared list object which will futher pass to sim.pars. Another way is to set noise.var by using function [get.noise.var](#page-14-1) given specify heritability.

> List format: please follow the example of the object genepars. The meaning of each elment in the list is similar like the file format description below.

> File format: please follow the example of the simupars.txt file found in the inst/extdata/ directory of the package (run

system.file("extdata", "simupars.txt", package="SimPhe")

to to get the path to the file), blank lines are ignored. The file consists of three or four blocks for each phenotype (the number of blocks depends on user): mean, main and epistasis, sometimes heritability. Each block is started by a line of the form '[blockname]' followed by the parameter setting for the block, e.g. for first phenotype,

### [P1mean ]

**mean**  $\beta_0$ : coefficient parameter of "basic" genetic effects in  $G_{ij} = \beta_0 +$  $\sum_{t=1}^{8} \beta_{G_{w_t}} w_{tij}$ .

[P1main ]

SNP SNP name additive coefficient of additive effect

<span id="page-22-0"></span>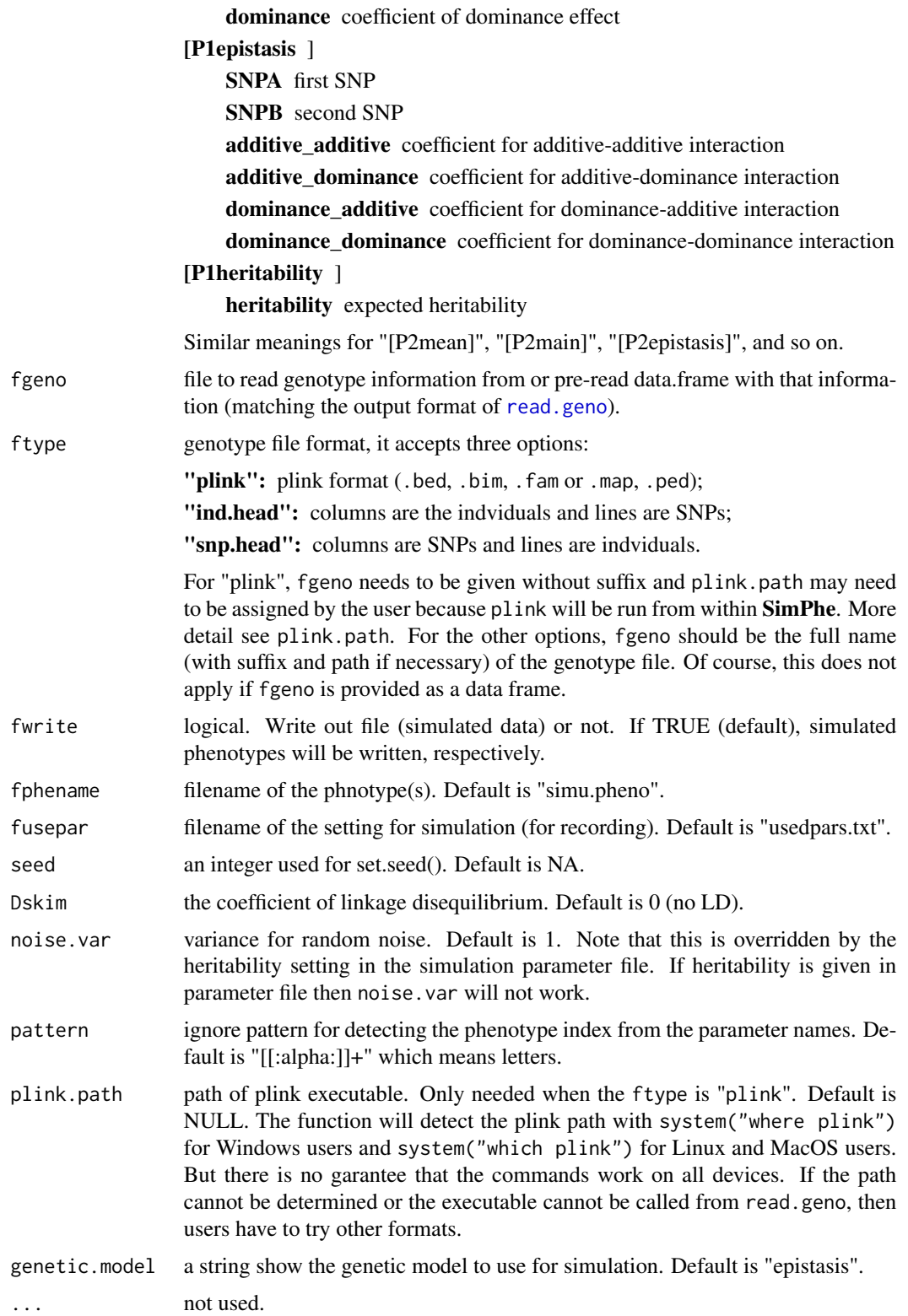

### <span id="page-23-0"></span>Details

further discussion on pattern

### Value

a data.frame with the simulated phenotype(s) where the column(s) refer to different phenotype(s) and rows to individuals.

### Author(s)

Beibei Jiang <beibei\_jiang@psych.mpg.de> and Benno Pütz <puetz@psych.mpg.de>

### Examples

```
#### file path of example
# simulation parameters:
fpar.path <- system.file("extdata", "simupars.txt", package="SimPhe")
```

```
# genotype file: rows are individuals and columns are SNPs
fgeno.path <- system.file("extdata", "10SNP.txt", package="SimPhe")
```

```
#### instead of a parameter file, prepared list like genepars also works
genepars
```

```
#### simulate phenotype(s)
phe <- sim.phe(sim.pars = fpar.path, fgeno = fgeno.path, ftype = "snp.head", fwrite = FALSE)
# or
phe <- sim.phe(sim.pars = genepars, fgeno = fgeno.path, ftype = "snp.head", fwrite = FALSE)
# the simulated phenotype(s)
str(phe)
head(phe)
```
specify.pars *Get the parameters of main/epistatic effects per phenotype*

### Description

Get the parameters of main/epistatic effects per phenotype.

### Usage

```
specify.pars(genetic.pars, effect.type = c("main", "epistasis"),
 phe.index = 1, ...)
```
### specify.pars 25

### Arguments

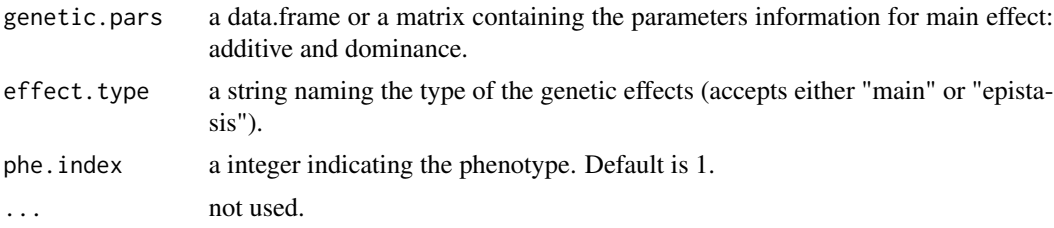

### Value

a data.frame or a matrix containing the parameters information for epistatic effect: additive  $\times$ additive, additive  $\times$  dominance, dominance  $\times$  additive, dominance  $\times$  dominance.

### Author(s)

Beibei Jiang <beibei\_jiang@psych.mpg.de>

### Examples

# get parameters of coefficients for main effects specify.pars(genepars, effect.type = "main")

# get parameters of coefficients for interactive effects specify.pars(genepars, effect.type = "epistasis")

# <span id="page-25-0"></span>Index

∗Topic datasets allele.freq, [2](#page-1-0) epistasis.pars, [8](#page-7-0) gene.coefficients, [8](#page-7-0) genepars, [10](#page-9-0) maineff.pars, [16](#page-15-0) allele.freq, [2](#page-1-0) build.cor.phe, [3](#page-2-0) build.sd.matrix, [4](#page-3-0) calc.gene.var, [5](#page-4-0) calc.herit, [6](#page-5-0) check.snp.par, [6](#page-5-0) count.allele, [7](#page-6-0) epistasis.pars, [8](#page-7-0) gene.coefficients, [8](#page-7-0) gene.effect, [9](#page-8-0) genepars, [10](#page-9-0) genetic.scale, [11](#page-10-0) get.freq, [13](#page-12-0) get.gene.coef, [14](#page-13-0) get.noise.var, [15,](#page-14-0) *[22](#page-21-0)* list2frame, [15](#page-14-0) maineff.pars, [16](#page-15-0) pars.writer, [17](#page-16-0) phe.writer, [17](#page-16-0) read.geno, [18,](#page-17-0) *[23](#page-22-0)* read.simu.pars, [19](#page-18-0) regextract, [21](#page-20-0) regmatches, *[21](#page-20-0)* sim.phe, [22](#page-21-0) specify.pars, [24](#page-23-0)